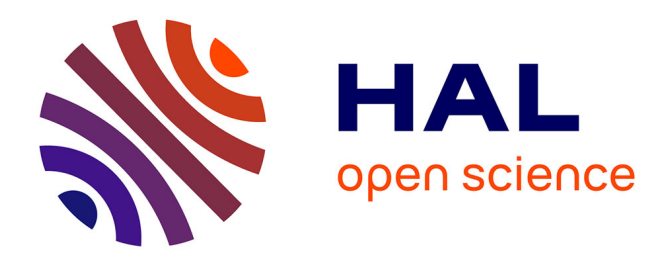

# **Ondes électromagnétiques dans les milieux**

Kenneth Maussang

# **To cite this version:**

Kenneth Maussang. Ondes électromagnétiques dans les milieux. Licence. HA8402H - Physique et sciences de l'ingénieur 4, France. 2023, pp.73. hal-04423145

# **HAL Id: hal-04423145 <https://cel.hal.science/hal-04423145>**

Submitted on 29 Jan 2024

**HAL** is a multi-disciplinary open access archive for the deposit and dissemination of scientific research documents, whether they are published or not. The documents may come from teaching and research institutions in France or abroad, or from public or private research centers.

L'archive ouverte pluridisciplinaire **HAL**, est destinée au dépôt et à la diffusion de documents scientifiques de niveau recherche, publiés ou non, émanant des établissements d'enseignement et de recherche français ou étrangers, des laboratoires publics ou privés.

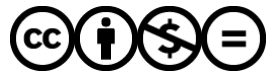

[Distributed under a Creative Commons Attribution - NonCommercial - NoDerivatives 4.0](http://creativecommons.org/licenses/by-nc-nd/4.0/) [International License](http://creativecommons.org/licenses/by-nc-nd/4.0/)

# Ondes électromagnétiques dans les milieux

HA8402H – Physique et sciences de l'ingénieur 4

#### Kenneth MAUSSANG

### Université de Montpellier

Polytech Montpellier — PeiP

2022 – 2023

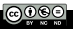

# Objectifs du chapitre

- O4.1 Établir une équation d'onde à partir des équations de Maxwell dans un milieu conducteur ohmique.
- O4.2 Caractériser une onde évanescente et connaitre ses propriétés (longueur de peau).
- O4.3 Introduire le modèle du métal parfait.
- O4.4 Établir une équation d'onde à partir des équations de Maxwell dans un milieu diélectrique.
- O4.5 Étudier le comportement d'une onde à l'interface entre deux milieux de propagation (transmission/réflexion).
- O4.6 Introduire et caractériser les ondes stationnaires.
- O4.7 Étude des aspects énergétiques (transmission/réflexion, cas des ondes stationnaires).
- 1 Propagation dans un milieu matériel
- 2 D'un milieu à un autre : réflexion
- 3 Passage entre deux diélectriques : transmission

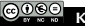

# Ondes électromagnétiques dans les milieux

# 1 Propagation dans un milieu matériel

- Cas d'un conducteur
- **Propagation dans un milieu diélectrique**

#### 2 D'un milieu à un autre : réflexion

3 Passage entre deux diélectriques : transmission

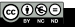

# Ondes électromagnétiques dans les milieux

### 1 Propagation dans un milieu matériel Cas d'un conducteur

**Propagation dans un milieu diélectrique** 

- 2 D'un milieu à un autre : réflexion
- Passage entre deux diélectriques : transmission

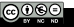

On considère un matériau conducteur, ohmique. La loi d'Ohm locale donne  $\vec{j} = \sigma \vec{E}$ , où σ est la conductivité électrique. On a les équations de Maxwell

$$
\begin{array}{rcl}\n\text{div }\vec{B} & = & 0, \\
\overrightarrow{\text{rot }} \vec{E} & = & -\frac{\partial \vec{B}}{\partial t}, \\
\text{div }\vec{E} & = & \frac{\rho}{\epsilon_0}, \\
\overrightarrow{\text{rot }} \vec{B} & = & \mu_0 \vec{j} + \epsilon_0 \mu_0 \frac{\partial \vec{E}}{\partial t},\n\end{array}
$$

On considère un matériau conducteur, ohmique. La loi d'Ohm locale donne  $\vec{j} = \sigma \vec{E}$ , où σ est la conductivité électrique. On a les équations de Maxwell

$$
\begin{array}{rcl}\n\text{div }\vec{B} & = & 0, \\
\overrightarrow{\text{rot }} \vec{E} & = & -\frac{\partial \vec{B}}{\partial t}, \\
\text{div }\vec{E} & = & \frac{\rho}{\epsilon_0}, \\
\overrightarrow{\text{rot }} \vec{B} & = & \mu_0 \vec{j} + \epsilon_0 \mu_0 \frac{\partial \vec{E}}{\partial t},\n\end{array}
$$

Équation de l'onde dans un métal

$$
\Delta \vec{E} - \frac{1}{c^2} \frac{\partial^2 \vec{E}}{\partial t^2} = \mu_0 \sigma \frac{\partial \vec{E}}{\partial t}
$$

On cherche une solution de type OPPM

$$
\vec{E}(\vec{r},t)=\vec{E}_0e^{j(\omega t-\vec{k}\cdot\vec{r})}.
$$

On obtient la relation de dispersion

$$
k^2 = \frac{\omega^2}{c^2} - j\omega\mu_0\sigma.
$$

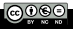

 $(1)$ 

En exploitant la relation  $\mu_0 \varepsilon_0 c^2 = 1$ , on a

$$
\frac{\omega\mu_0\sigma}{\omega^2/c^2}=\frac{\sigma}{\omega\epsilon_0}.
$$

Pour les ondes optiques,  $f \sim 10^{14}$  Hz soit  $\omega \sim 10^{15}$  rad/s. La grandeur  $\omega_c = \sigma/\varepsilon_0$  est une pulsation caractéristique.

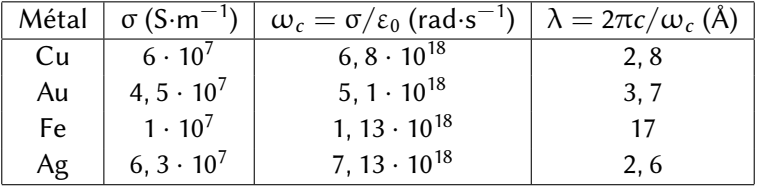

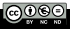

Pour les ondes électromagnétiques aux fréquences allant jusqu'aux rayons X, on peut négliger le terme  $\omega^2/c^2$  devant  $\omega \mu_0$ σ pour les métaux ohmiques. Dans cette limite, l'équation d'onde se résume à

$$
\Delta \vec{E} = \mu_0 \sigma \frac{\partial \vec{E}}{\partial t}.
$$

On obtient ainsi la relation de dispersion d'une onde électromagnétique dans un métal

$$
k^2 = -j\omega\mu_0\sigma.
$$

On introduit la grandeur δ homogène à une longueur telle que

$$
\boxed{\delta = \sqrt{\frac{2}{\mu_0 \sigma \omega}}} \Rightarrow \boxed{k = \pm \frac{1}{\delta} (1-j)}.
$$

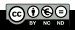

Si on considère une onde incidente se propageant dans la direction  $\vec{k} = k\vec{u}$ , le champ électrique dans le métal prend la forme suivante

$$
\vec{E}(\vec{r},t)=\vec{E}_0e^{-\frac{z}{\delta}}e^{j(\omega t-\frac{z}{\delta})}.
$$

L'onde est atténuée sur une échelle spatiale  $\delta$ , appelée épaisseur de peau. La dépendance de δ avec la pulsation de l'onde est  $\delta \propto \frac{1}{\sqrt{2}}$  $\frac{1}{\omega}$ , avec  $\omega$  inférieur au cas limite des ondes UV  $(\omega \sim 10^{15} - 10^{16} \text{ rad/s})$ .

Pour le cuivre, dans le visible,  $\omega \sim 10^{14} - 10^{15}$  rad/s soit des longueurs de peau de l'ordre de 10nm typiquement! Ainsi, δ  $\ll \lambda$ pour des ondes optiques ou de fréquences inférieures : une onde optique ou de fréquence inférieure ne se propage pas dans un métal.

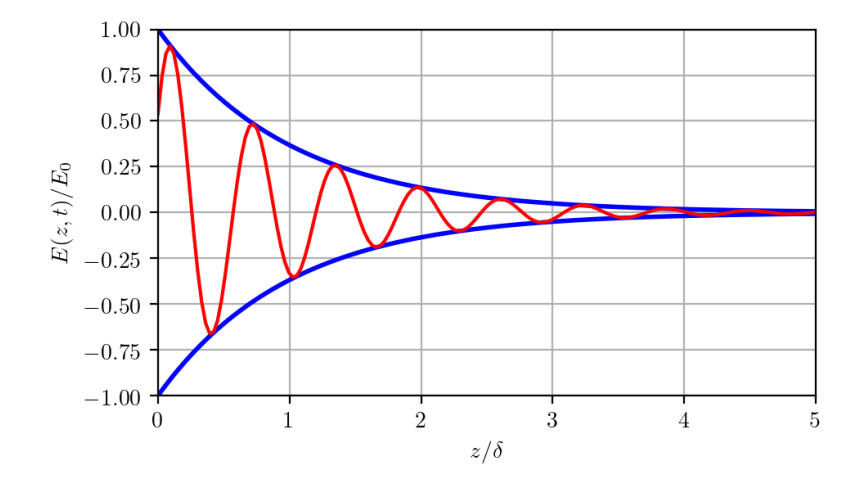

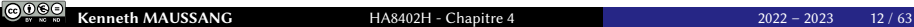

La densité volumique de courant  $\vec{j} = \sigma \vec{E}$  est également atténuée sur une distance caractéristique δ. Si la conductivité électrique σ augmente, l'amplitude du courant augmente d'autant (car  $\vec{i} = \sigma \vec{E}$ ) mais il s'attenue sur une distance plus courte.

Dans la limite où  $\sigma \rightarrow +\infty$ , la densité de courant volumique se concentre à la surface du conducteur et devient une distribution surfacique.

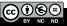

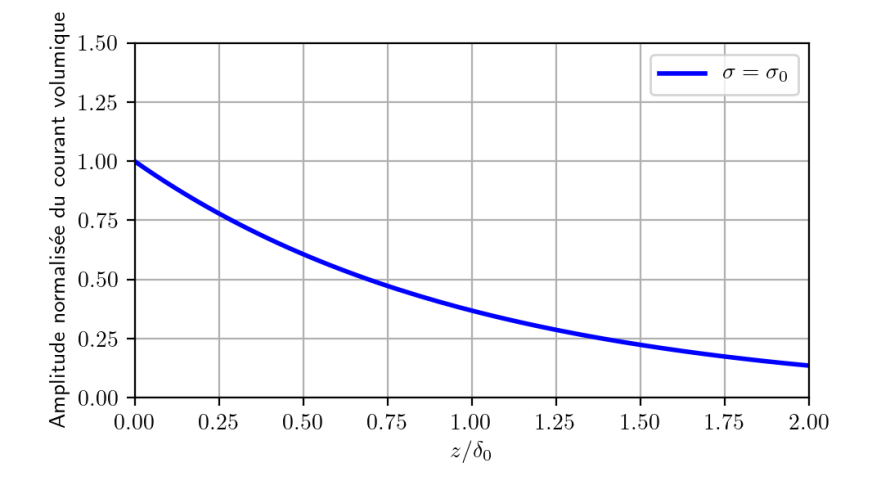

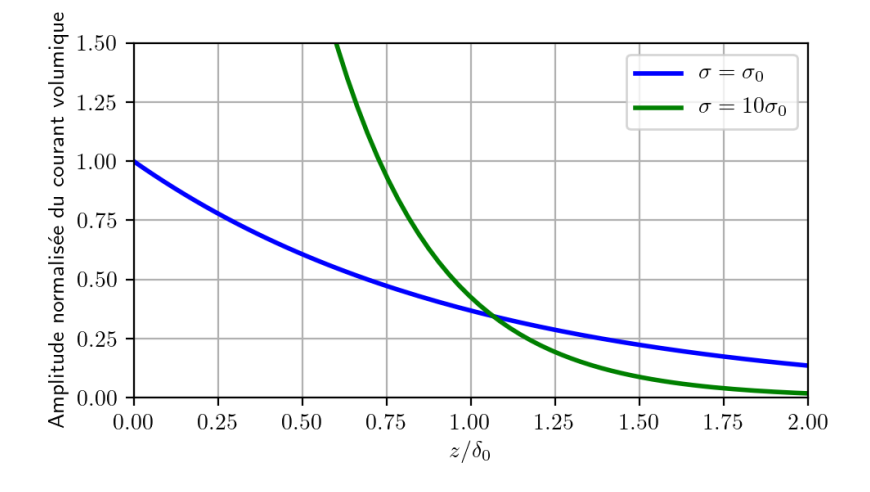

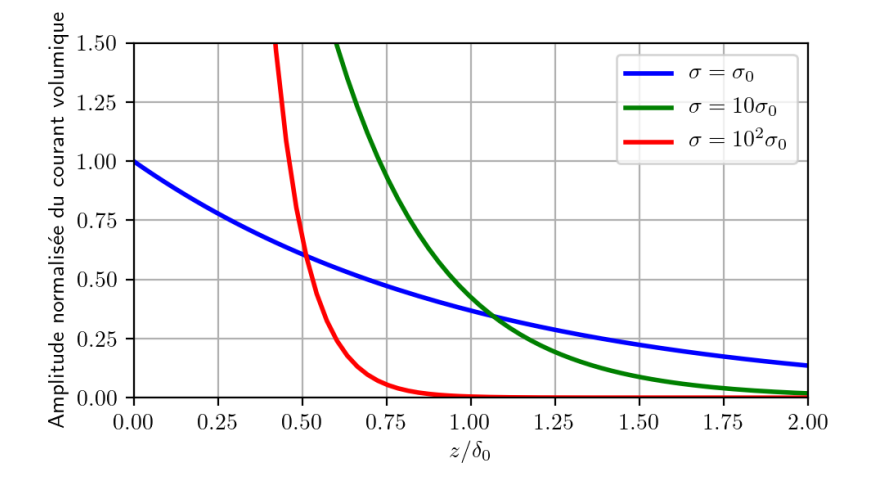

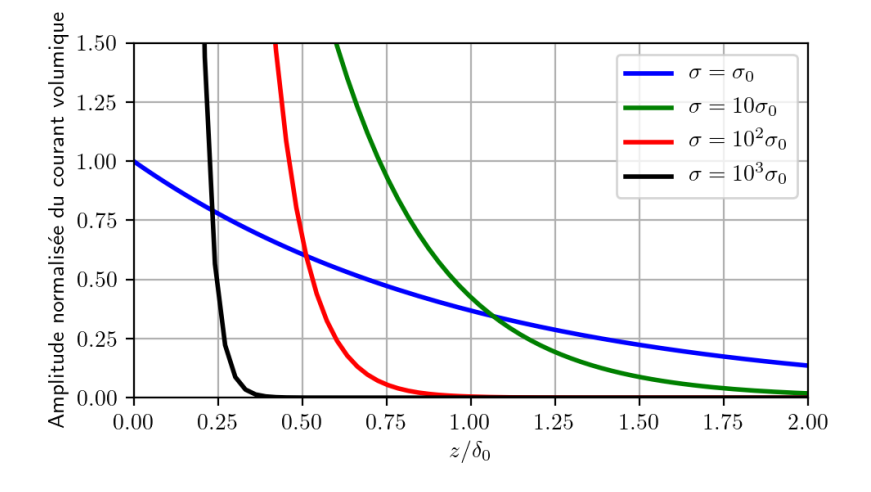

#### Cas limite : modèle du métal parfait

Le métal parfait est une situation idéale où  $\sigma \rightarrow +\infty$ . Par conséquent, on a  $\delta \rightarrow 0$ . Alors dans le métal  $\vec{E} = \vec{0}$  et par conséquent  $\vec{i} = \vec{0}$ . Mais dans ce modèle limite, il existe des courants surfaciques non nuls  $\vec{j}_S(\vec{r}, t)$  à l'interface entre le métal et le milieu extérieur (l'air par exemple).

On peut évaluer le vecteur de Poynting Π. Ce dernier est un produit de deux champs, il est indispensable de revenir en notation réelle pour l'évaluer!

Si on considère une onde incidente polarisée selon  $\vec{u}_x$ , on a

$$
\vec{E}(\vec{r},t) = \begin{pmatrix} E_0 \\ 0 \\ 0 \end{pmatrix} e^{-\frac{z}{\delta}} \cos \left(\omega t - \frac{z}{\delta}\right).
$$

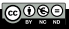

Il faut calculer le champ  $\vec{B}$ . Pour cela, on considère l'équation de Maxwell

$$
\overrightarrow{\text{rot}} \vec{E} = -\frac{\partial \vec{B}}{\partial t} \Leftrightarrow \vec{k} \wedge \vec{E} = \omega \vec{B},
$$

où l'équivalence n'est vraie que pour une onde plane monochromatique de vecteur d'onde  $\vec{k}$ .

Ainsi, pour une onde plane monochromatique de vecteur d'onde  $\vec{k}$ ,

$$
\vec{B} = \frac{\vec{k} \wedge \vec{E}}{\omega}.
$$

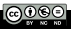

Ainsi, en notation réelle (attention,  $k \in \mathbb{C}$ )

$$
\vec{B}(\vec{r},t) = \begin{pmatrix} 0 \\ \frac{E_0}{\delta \omega} \\ 0 \end{pmatrix} e^{-\frac{z}{\delta}} \left( \cos \left( \omega t - \frac{z}{\delta} \right) + \sin \left( \omega t - \frac{z}{\delta} \right) \right).
$$

Donc

$$
\vec{\Pi}=\frac{\vec{E}\wedge\vec{B}}{\mu_0}=\frac{E_0^2}{\mu_0\delta\omega}e^{-2\frac{z}{\delta}}\left(\cos^2\left(\omega t-\frac{z}{\delta}\right)+\frac{1}{2}\sin\left(2\omega t-2\frac{z}{\delta}\right)\right)\vec{u}_z.
$$

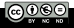

En pratique, on s'intéresse à la valeur moyenne du vecteur de Pyonting

$$
\boxed{\left\langle \vec{\Pi} \right\rangle = \frac{E_0^2}{2\mu_0 \delta \omega} e^{-2\frac{z}{\delta}} \vec{u}_z}.
$$

Ainsi, le flux d'énergie moyen décroit sur une échelle caractéristique  $\delta/2$ .

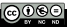

# Ondes électromagnétiques dans les milieux

### 1 Propagation dans un milieu matériel Cas d'un conducteur

**Propagation dans un milieu diélectrique** 

2 D'un milieu à un autre : réflexion

3 Passage entre deux diélectriques : transmission

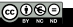

### Définition : diélectrique

Un milieu est dit diélectrique s'il ne contient pas de charges électriques susceptibles de se déplacer de façon macroscopique. Ainsi, il s'agit d'un milieu isolant, permettant la propagation des ondes électromagnétiques : c'est un milieu "transparent". Ethymologiquement, diélectrique a pour suffixe *dia* issu du grec δια signifiant à travers.

Dans un tel milieu, 
$$
|\vec{j} = \vec{0}|
$$
.

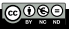

# 1.2. Propagation dans un milieu diélectrique

L'interaction entre l'onde et la matière peut être décrite à l'aide d'une seule grandeur : la permittivité diélectrique relative  $\varepsilon_r$ .

Dans ce cas, on admet que les équations de Maxwell s'écrivent sous la forme

$$
\operatorname{div} \vec{B} = 0, \tag{2}
$$

$$
\overrightarrow{\text{rot}} \vec{E} = -\frac{\partial \vec{B}}{\partial t}, \tag{3}
$$

$$
\operatorname{div} \vec{E} = \frac{\rho}{\varepsilon_0 \varepsilon_r}, \tag{4}
$$

$$
\overrightarrow{\text{rot}} \vec{B} = \mu_0 \varepsilon_0 \varepsilon_r \frac{\partial \vec{E}}{\partial t}.
$$
 (5)

La grandeur  $\varepsilon = \varepsilon_0 \varepsilon_r$  est la permittivité absolue du milieu considéré.

## 1.2. Propagation dans un milieu diélectrique

Équation d'onde dans un milieu diélectrique de permittivité relative  $\varepsilon_r$ 

$$
\Delta \vec{E} - \frac{\varepsilon_r}{c^2} \frac{\partial^2 \vec{E}}{\partial t^2} = \vec{0}.
$$

On introduit la vitesse de phase v

$$
v=\frac{c}{\sqrt{\varepsilon_r}}\Bigg,
$$

permettant de reformuler l'équation d'onde sous la forme

$$
\Delta \vec{E} - \frac{1}{v^2} \frac{\partial^2 \vec{E}}{\partial t^2} = \vec{0}.
$$

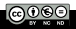

La propagation d'une onde dans un diélectrique est identique à la propagation dans le vide mais à la seule exception qu'elle se propage  $\beta$  and vitesse corrigée  $v = c/\sqrt{\varepsilon_r}$ . On introduit l'**indice optique** *n* selon

$$
\boxed{n=\sqrt{\varepsilon_r}}.
$$

Alors, on a la relation de dispersion

$$
k = \frac{\omega}{v} \Rightarrow \boxed{k = n\frac{\omega}{c}} \text{ ou } \boxed{k = nk_0},
$$

 $k_0$  étant le vecteur d'onde si on était dans le vide.

On définit toujours la longueur d'onde selon

$$
\lambda = \frac{2\pi}{k} \text{ donc } \boxed{\lambda = \frac{\lambda_0}{n}},
$$

où  $\lambda_0$  est la longueur d'onde dans le vide. Ainsi, la longueur d'onde dépend du milieu de propagation.

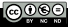

$$
\vec{E}(\vec{r},t)=\vec{E}_0\cos{(\omega t-kz)}=\vec{E}_0\cos{\left(\omega\left(t-\frac{z}{v}\right)\right)},
$$

soit

$$
\vec{E}(z,t)=\vec{E}\left(0,t-\frac{z}{v}\right),\,
$$

et ainsi l'onde se déplace à une vitesse réduite  $v < c$  ( $n > 1$ ). Si l'indice est réel, il n'y a pas d'absorption. Si l'indice a une partie imaginaire non nulle, alors il y a de l'absorption.

### 1.2. Propagation dans un milieu diélectrique

### Calcul du vecteur de Poynting

On a toujours

$$
\vec{B}=\frac{\vec{k}\wedge\vec{E}}{\omega},
$$

mais la relation de dispersion est modifiée. Ainsi, pour une propagation dans la direction  $\vec{u}$ , on a

$$
\vec{k} = n \frac{\omega}{c} \vec{u}.
$$

On retrouve une structure d'onde plane où  $(\vec{k}, \vec{E}; \vec{B})$  forme un trièdre direct. On admet également que dans un milieu diélectrique, le vecteur de Poynting est toujours défini selon

$$
\vec{\Pi}=\frac{\vec{E}\wedge\vec{B}}{\mu_0}.
$$

### 1.2. Propagation dans un milieu diélectrique

On considère une onde plane monochromatique, progressive dans le sens des z positifs ( $\vec{k} = +k\vec{u}_z$  avec  $k > 0$ ), polarisée rectilignement selon  $\vec{u}_x$ 

$$
\vec{E}(\vec{r},t) = \begin{pmatrix} E_0 \\ 0 \\ 0 \end{pmatrix} e^{i(\omega t - kz)},
$$

et alors, après calculs,

$$
\vec{\Pi} = \frac{nE_0^2}{\mu_0 c} \cos^2 \left(\omega t - kz\right) \vec{u}_z.
$$

D'où la valeur moyenne temporelle du vecteur de Poynting

$$
\widehat{\left|\left\langle \vec{\Pi}\right\rangle =\frac{nE_{0}^{2}}{2\mu_{0}c}\vec{u}_{z}\right|}.
$$

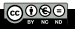

### 1 Propagation dans un milieu matériel

### 2 D'un milieu à un autre : réflexion

- Relations de passage du champ
- Réflexion sur un miroir métallique
- Ondes stationaires
- Bilan énergétique

#### Passage entre deux diélectriques : transmission

### 1 Propagation dans un milieu matériel

### 2 D'un milieu à un autre : réflexion

#### Relations de passage du champ

- Réflexion sur un miroir métallique  $\mathcal{L}_{\mathcal{A}}$
- Ondes stationaires
- Bilan énergétique **COL**

#### Passage entre deux diélectriques : transmission

# 2.1. Relations de passage du champ

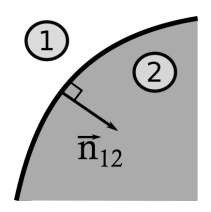

On considère une interface entre deux milieux 1 et 2, dont on note  $\vec{n}_{12}$  le vecteur unitaire dirigé de 1 vers 2. On note également  $\sigma_S$  la densité surfacique de charge à cette interface, et  $\vec{i}$ s le vecteur densité de courant surfacique à cette interface.

Les champs électrique  $\vec{E}_1$  et magnétique  $\vec{B}_1$  dans le milieu 1 à l'interface, ainsi que les champs électrique  $\vec{E}_2$  et magnétique  $\vec{B}_2$  dans le milieu 2 à l'interface vérifient les relations de passage suivantes, que l'on admettra

$$
\vec{E}_2-\vec{E}_1=\frac{\sigma_S}{\epsilon_0}\vec{n}_{12},
$$

et

$$
\vec{B}_2-\vec{B}_1=\mu_0\vec{j}_S\wedge\vec{n}_{12}.
$$

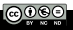

### 1 Propagation dans un milieu matériel

#### 2 D'un milieu à un autre : réflexion

- Relations de passage du champ
- Réflexion sur un miroir métallique
- Ondes stationaires
- Bilan énergétique **COL**

#### Passage entre deux diélectriques : transmission
# 2.2. Réflexion sur un miroir métallique

Dans un métal parfait,  $\rho = 0$ ,  $\vec{j} = \vec{0}$  (si sa conductivité électrique est infinie),  $\vec{E} = \vec{0}$ ,  $\vec{B} = \vec{0}$  et la densité surfacique de charge à l'interface est nulle :  $\sigma_s = 0$  (il ne peut pas y avoir de charges libres sinon elles se déplaceraient). En revanche, on peut avoir des courants surfaciques  $\vec{i}_s$  non nuls. On envoie une onde incidente de la forme

$$
\vec{E}_i(\vec{r},t)=E_i^0e^{j(\omega t-k_iz)}\vec{u}_x,
$$

sur le miroir situé en  $z = 0$ . L'onde ne pénètre pas le miroir parfait mais une onde réfléchie apparaît

$$
\vec{E}_r(\vec{r},t)=E_r^0e^{j(\omega t+k_r z)}\vec{u}_x.
$$

Ici on a un signe + devant le vecteur d'onde car l'onde réfléchie se propage vers les z négatifs ( $\vec{k} = -k_r \vec{u}_z$ ). L'onde réfléchie oscille à la même fréquence que l'onde incidente.

# 2.2. Réflexion sur un miroir métallique

De part la continuité du champ électrique à l'interface, on obtient

$$
E_r^0=-E_i^0.
$$

Pour le champ magnétique, on a

$$
\vec{B}=\frac{\vec{k}\wedge\vec{E}}{\omega},
$$

soit

$$
\vec{B}_i = \frac{E_i^0}{c} e^{j(\omega t - k_i z)} \vec{u}_y,
$$

et, en prenant garde que  $\vec{k}_r = -k_r \vec{u}_z$ ,

$$
\vec{B}_r=-\frac{E_r^0}{c}e^{j(\omega t+k_r z)}\vec{u}_y.
$$

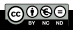

**Kenneth MAUSSANG** HA8402H - Chapitre 4 2022 – 2023 34/63

# 2.2. Réflexion sur un miroir métallique

Donc, en exprimant les champs en fonction de  $E_i^0$ ,

$$
\vec{E}_r(\vec{r},t)=-E_i^0e^{j(\omega t+k_r z)}\vec{u}_x,
$$

$$
\vec{B}_r(\vec{r},t)=\frac{E_i^0}{c}e^{j(\omega t+k_r z)}\vec{u}_y.
$$

On en déduit le courant  $\vec{i}_s$  à la surface du métal

$$
\mu_0 \vec{j}_S = \vec{n}_{12} \wedge \left( \vec{B}_{T,2} - \vec{B}_{T,1} \right) = -\vec{u}_z \wedge \left( \frac{2E_0}{c} \cos \omega t \vec{u}_y \right),
$$

soit

$$
\vec{j_S} = \frac{2E_0}{\mu_0 c} \cos \omega t \vec{u}_x.
$$

Ces courants surfaciques ont pour origine l'excitation des électrons du métal par le champ électrique de l'onde incidente.

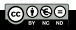

### 1 Propagation dans un milieu matériel

### 2 D'un milieu à un autre : réflexion

- Relations de passage du champ
- Réflexion sur un miroir métallique

### Ondes stationaires

Bilan énergétique **COL** 

#### Passage entre deux diélectriques : transmission

La superposition d'une onde incidente à l'onde réfléchie sur un miroir parfait établit une onde dite stationnaire. En notation réelle  $(k_i = k_r = k)$ 

$$
\vec{E}_{\text{tot}} = \vec{E}_i(\vec{r}, t) + \vec{E}_r(\vec{r}, t) = E_{0,i} \cos \left(\omega t - kz\right) \vec{u}_x + E_{0,r} \cos \left(\omega t + kz\right) \vec{u}_x.
$$

Or, 
$$
E_{0,r} = -E_{0,i} = -E_0 d' \text{où}
$$
  
\n
$$
\vec{E}_{\text{tot}} = E_0 (\cos{(\omega t - kz)} - \cos{(\omega t + kz)}) \vec{u}_x.
$$

Après calculs,

$$
\left|\vec{E}_{\text{tot}}(\vec{r},t)=2E_0\sin\omega t\sin kz\vec{u}_x\right|.
$$

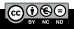

Il s'agit d'une solution de l'équation d'onde à variables séparées, avec un découplage entre les dépendances temporelles et spatiales. L'onde ne se propage plus, elle "oscille sur place". On a des **noeuds** et des ventres.

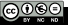

#### Périodicité des noeuds

Par définition, le champ électrique est nul à tout instant à un noeud, soit

$$
\sin kz = 0 \Leftrightarrow 2\pi \frac{z}{\lambda} = n\pi, \ \ n \in \mathbb{Z} \Leftrightarrow z = \frac{\lambda}{2}n.
$$

D'où la périodicité des noeuds

$$
\Delta z = \frac{\lambda}{2}.
$$

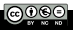

#### Périodicité des ventres

Par définition, le champ électrique est maximal localement à tout instant à un ventre, soit

$$
\sin kz = \pm 1 \Leftrightarrow 2\pi \frac{z}{\lambda} = n\pi + \frac{\pi}{2}, \ \ n \in \mathbb{Z} \Leftrightarrow z = \frac{\lambda}{2}n + \frac{\lambda}{4},
$$

D'où la périodicité des ventres

$$
\Delta z = \frac{\lambda}{2}.
$$

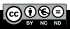

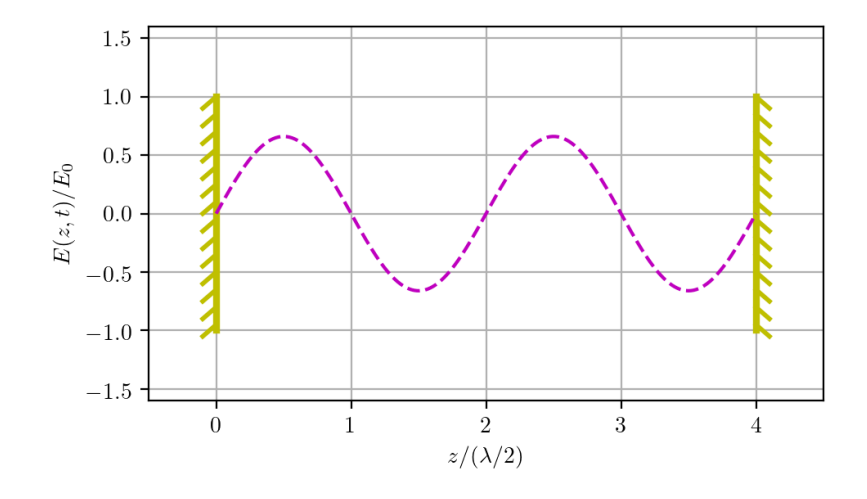

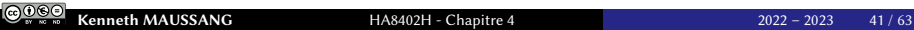

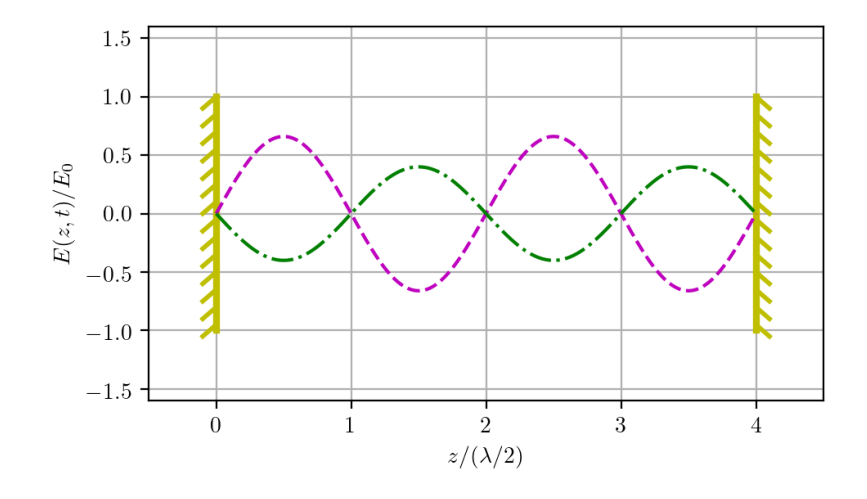

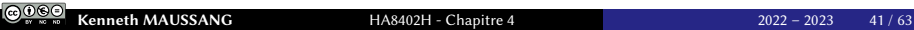

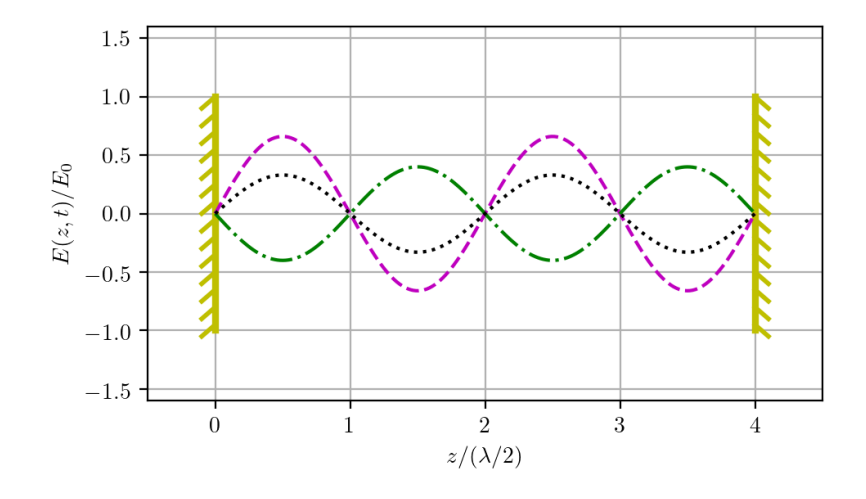

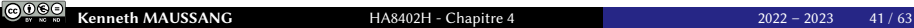

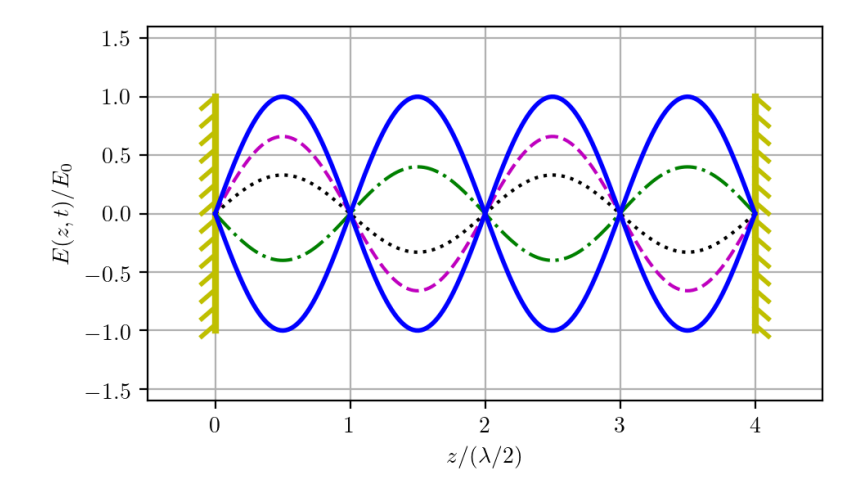

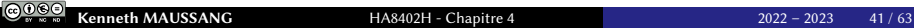

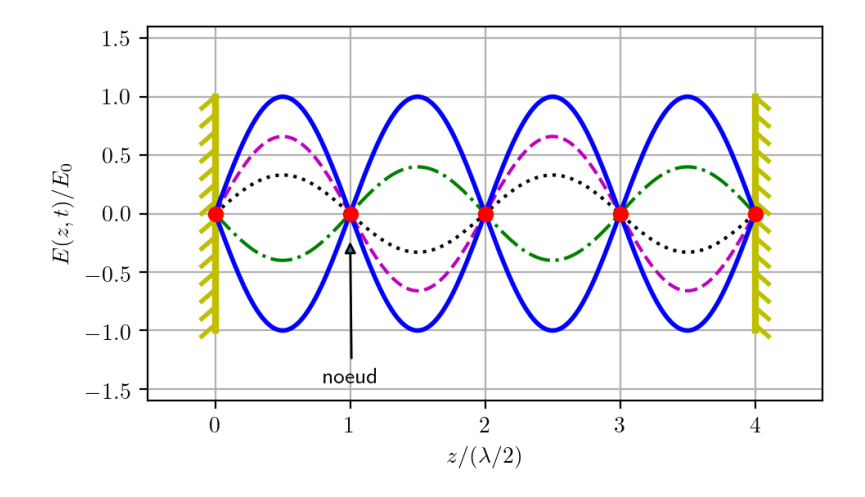

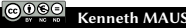

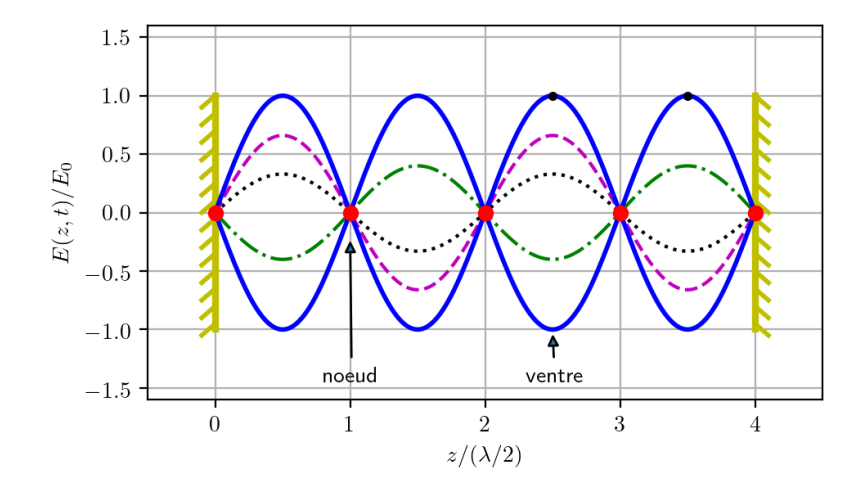

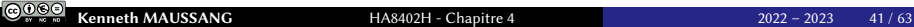

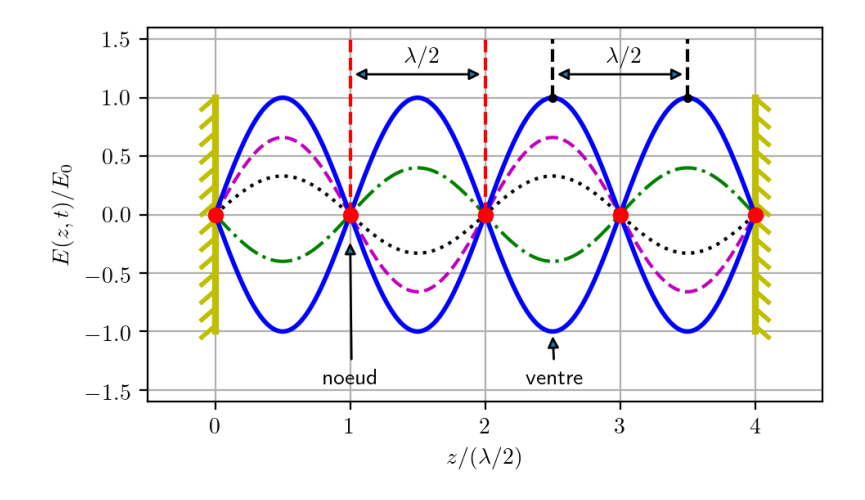

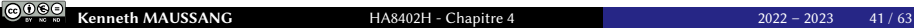

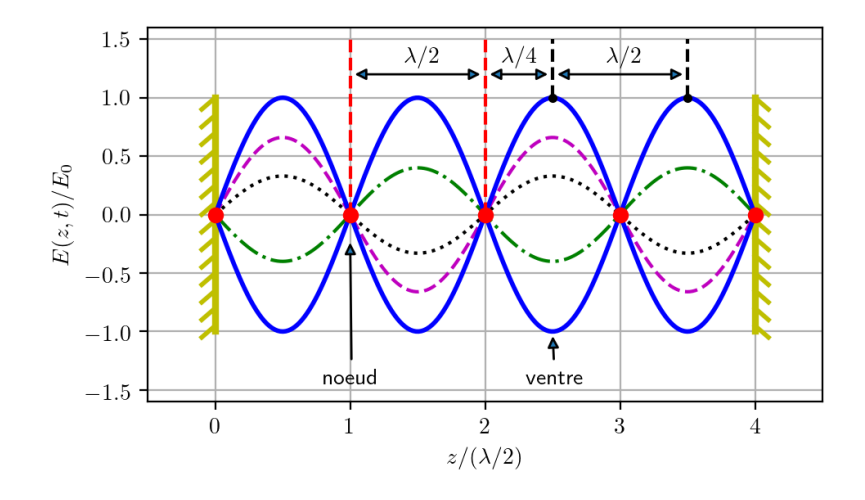

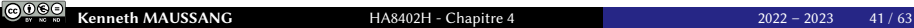

Pour le champ magnétique  $\vec{B}$ , on calcul de la même manière

$$
B_y = \frac{E_0}{c} \left( \cos \left( \omega t - kz \right) + \cos \left( \omega t + kz \right) \right),
$$

d'où

$$
B_y = \frac{2E_0}{c} \cos \omega t \cos kz.
$$

On a un ventre de champ magnétique au niveau du miroir.

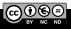

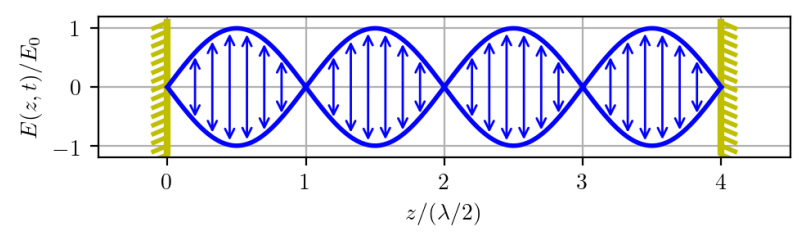

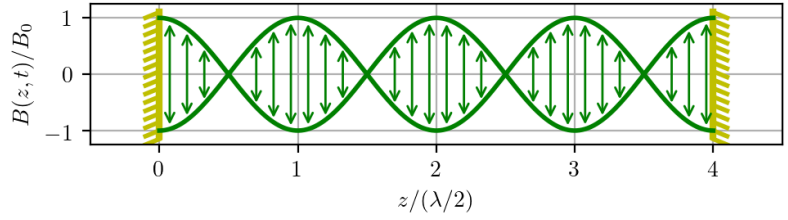

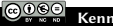

### 1 Propagation dans un milieu matériel

### 2 D'un milieu à un autre : réflexion

- Relations de passage du champ
- Réflexion sur un miroir métallique
- Ondes stationaires
- Bilan énergétique

#### Passage entre deux diélectriques : transmission

# 2.4. Bilan énergétique

Vecteur de Poynting de l'onde incidente  $\vec{\Pi}_i$ 

$$
\vec{\Pi}_i = \frac{1}{\mu_0} \begin{pmatrix} E_0 \cos{(\omega t - kz)} \\ 0 \\ 0 \end{pmatrix} \wedge \begin{pmatrix} 0 \\ \frac{E_0}{c} \cos{(\omega t - kz)} \\ 0 \end{pmatrix},
$$

soit

$$
\overrightarrow{\Pi}_{i} = \frac{E_0^2}{\mu_0 c} \cos^2 \left(\omega t - kz\right) \overrightarrow{u}_z.
$$

Vecteur de Poynting moyen

$$
\left|\left\langle \vec{\Pi}_i\right\rangle =\frac{E_0^2}{2\mu_0c}\vec{u}_z\right|.
$$

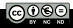

Pour le rayon réfléchi, on a

$$
\vec{\Pi}_r = \frac{1}{\mu_0} \begin{pmatrix} -E_0 \cos{(\omega t + kz)} \\ 0 \\ 0 \end{pmatrix} \wedge \begin{pmatrix} 0 \\ \frac{E_0}{c} \cos{(\omega t + kz)} \\ 0 \end{pmatrix},
$$

d'où

$$
\overrightarrow{\Pi_r} = -\frac{E_0^2}{\mu_0 c} \cos^2 \left(\omega t + kz\right) \overrightarrow{u_z}.
$$

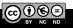

### Et le vecteur de Poynting réfléchi moyen devient

$$
\overline{\left\langle \vec{\Pi}_r \right\rangle} = -\frac{E_0^2}{2\mu_0 c} \vec{u}_z.
$$

On en déduit

$$
\left\langle \vec{\Pi}_i \right\rangle + \left\langle \vec{\Pi}_r \right\rangle = \vec{0}.
$$

Il n'y a pas de pertes, toute l'énergie incidente est réfléchie (miroir parfait).

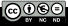

### 1 Propagation dans un milieu matériel

#### 2 D'un milieu à un autre : réflexion

### 3 Passage entre deux diélectriques : transmission

- $\blacksquare$  Incidence normale
- Lois de Descartes
- Principe de Fermat

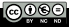

### 1 Propagation dans un milieu matériel

#### 2 D'un milieu à un autre : réflexion

#### 3 Passage entre deux diélectriques : transmission

#### $\blacksquare$  Incidence normale

- Lois de Descartes
- **Principe de Fermat**

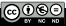

#### $\sqrt{2}$ Définition : dioptre

Un dioptre est la surface à l'interface entre deux milieux diélectriques de natures différentes.

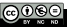

# 3.1. Incidence normale

Lorsqu'une onde incidente arrive sur un dioptre, on peut avoir une onde réfléchie et une onde transmise. On considère un dioptre entre un milieu 1 d'indice  $n_1$  et un milieu 2 d'indice  $n_2$ . On considère que le dioptre est un plan  $(O, \vec{u}_x, \vec{u}_y)$ , soumis à une onde incidente polarisée rectilignement selon  $\vec{u}_x$ .

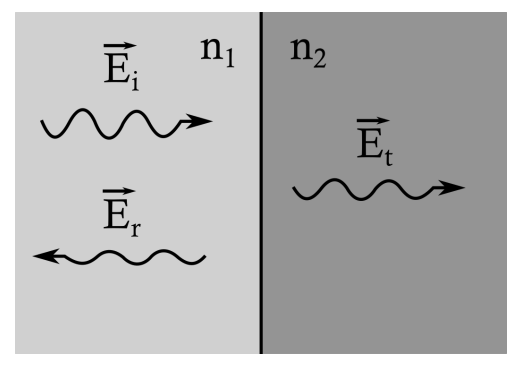

Transmission et réflexion d'une onde au travers d'un dioptre.

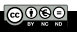

# 3.1. Incidence normale

On a

$$
\vec{E}_i(\vec{r},t) = \begin{pmatrix} E_i^0 \\ 0 \\ 0 \end{pmatrix} e^{j(\omega t - k_i z)} \text{ et } \vec{B}_i(\vec{r},t) = \begin{pmatrix} 0 \\ n_1 \frac{E_i^0}{c} \\ 0 \end{pmatrix} e^{j(\omega t - k_i z)},
$$

$$
\vec{E}_t(\vec{r},t) = \begin{pmatrix} E_t^0 \\ 0 \\ 0 \end{pmatrix} e^{j(\omega t - k_t z)} \quad \text{et} \quad \vec{B}_t(\vec{r},t) = \begin{pmatrix} 0 \\ n_2 \frac{E_t^0}{c} \\ 0 \end{pmatrix} e^{j(\omega t - k_t z)},
$$
\n
$$
\vec{E}_r(\vec{r},t) = \begin{pmatrix} E_t^0 \\ 0 \\ 0 \end{pmatrix} e^{j(\omega t + k_r z)} \quad \text{et} \quad \vec{B}_r(\vec{r},t) = \begin{pmatrix} 0 \\ -n_1 \frac{E_t^0}{c} \\ 0 \end{pmatrix} e^{j(\omega t + k_r z)}.
$$

où l'on a pris  $k_r > 0$  et  $\vec{k}_r = -k_r \vec{u}_z$ .

 $(cc)(i)$ 

### Relations de passage des champs à l'interface

À l'interface, on

$$
\Delta E_T = 0 \Rightarrow E_i^0 + E_r^0 = E_t^0.
$$

Il n'y a pas de courants dans les milieux (diélectriques) donc

$$
\Delta B_T = 0 \Rightarrow B_i^0 + B_r^0 = B_t^0,
$$

On obtient alors

$$
\boxed{E_t^0 = \frac{2n_1}{n_1 + n_2} E_i^0} \text{ et } \boxed{E_r^0 = \frac{n_1 - n_2}{n_1 + n_2} E_i^0}.
$$
 (6)

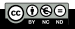

On en déduit les vecteurs de Pyonting moyens

$$
\left\langle \vec{\Pi}_i \right\rangle = \frac{n_1 E_{i,0}^2}{2 \mu_0 c} \vec{u}_z,
$$

$$
\left\langle \vec{\Pi}_r \right\rangle = -\frac{n_1 E_{r,0}^2}{2\mu_0 c} \vec{u}_z = -\frac{n_1 (n_1 - n_2)^2}{(n_1 + n_2)^2} \frac{E_{i,0}^2}{2\mu_0 c} \vec{u}_z,
$$

$$
\left\langle \vec{\Pi}_t \right\rangle = \frac{n_z E_{t,0}^2}{2\mu_0 c} \vec{u}_z = \frac{4n_1^2 n_2}{2\mu_0 c} \frac{E_{i,0}^2}{(n_1 + n_2)^2} \vec{u}_z.
$$

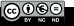

### On en déduit les coefficients de transmission et réflexion en énergie R et T

$$
R = \frac{\|\langle \vec{\Pi}_r \rangle\|}{\|\langle \vec{\Pi}_i \rangle\|} = \left(\frac{n_1 - n_2}{n_1 + n_2}\right)^2 \quad ;
$$

$$
\left| T = \frac{\left\| \left\langle \vec{\Pi}_t \right\rangle \right\|}{\left\| \left\langle \vec{\Pi}_i \right\rangle \right\|} = \frac{4n_1n_2}{(n_1+n_2)^2}.
$$

On remarque en particulier que

$$
R+T=1,
$$

exprimant la conservation de l'énergie.

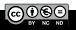

### 1 Propagation dans un milieu matériel

2 D'un milieu à un autre : réflexion

#### 3 Passage entre deux diélectriques : transmission

- $\blacksquare$  Incidence normale
- Lois de Descartes
- **Principe de Fermat**

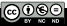

# 3.2. Lois de Descartes

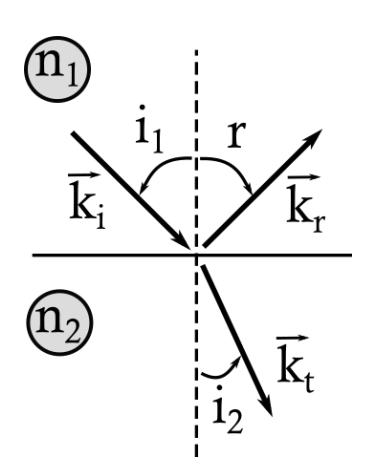

Lois de Descartes pour une onde incidente avec un vecteur d'onde  $\vec{k}_{i\cdot}$ 

Une onde est transmise avec un vecteur d'onde  $\vec{k}_t$  et une onde est réfléchie avec un vecteur d'onde  $\vec{k}_r$ .

Le vecteur d'onde  $\vec{k}_i$  et la normale à l'interface définissent le plan d'incidence.

On note  $i_1$ , r et  $i_2$  les angles entre la normale à l'interface et les vecteurs d'ondes de l'onde incidente, réfléchie et transmise.

# 3.2. Lois de Descartes

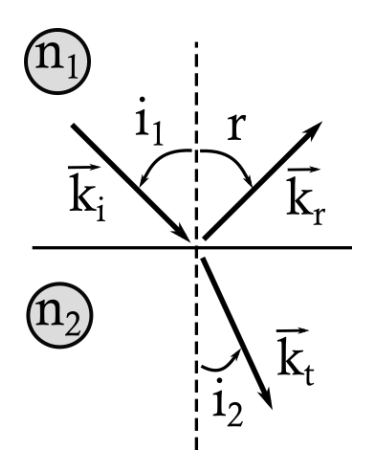

- 1 er loi de Descartes : le plan d'incidence contient les rayons incidents, réfléchis et réfractés (admis).
- 2 e loi de Descartes : loi de la réflexion,

$$
i_1 = -r
$$

3 e loi de Descartes : loi de la réfraction,

$$
\boxed{n_1\sin i_1=n_2\sin i_2}.
$$

### 1 Propagation dans un milieu matériel

2 D'un milieu à un autre : réflexion

#### 3 Passage entre deux diélectriques : transmission

- $\blacksquare$  Incidence normale
- Lois de Descartes
- **Principe de Fermat**

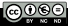

# 3.3. Principe de Fermat

Soit A et B deux points de l'espace (d'indice  $n(\vec{r})$ ) reliés par un chemin C. On définit le chemin optique le long de C selon

$$
L[AB] = \int_{\mathcal{C}} n(\vec{r}) \, \mathrm{d} s,
$$

où s est l'abscisse curviligne le long du chemin.

### Principe de Fermat

Le chemin optique est extrêmal lorsque le chemin C suivi est celui des rayons lumineux. La lumière suit un chemin rendant le chemin optique correspondant extrêmal : "la lumière emprunte le chemin le plus court" (cas le plus fréquent).

### Conséquence importante : dans un milieu homogène, la propagation s'effectue en ligne droite.

### Le principe de Fermat permet de démontrer les lois de Descartes.

Démonstration de la loi de la réflexion (a) et de la réfraction (b) à partir du principe de Fermat.

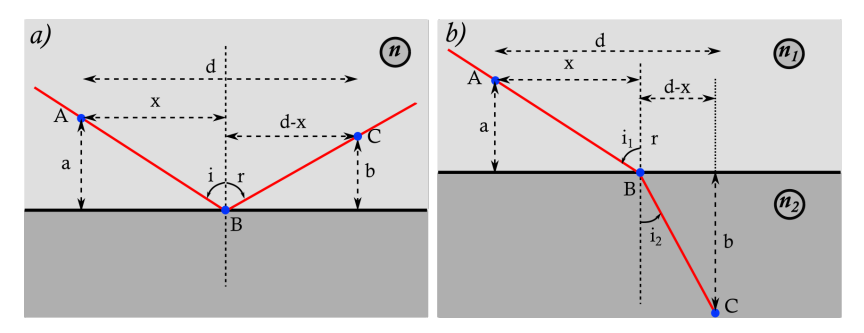

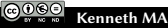
## Animation GeoGebra

<https://www.geogebra.org/m/S2qrjFm6>

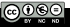

Ce document est mis à disposition selon les termes de la licence [Creative](https://creativecommons.org/licenses/by-nc-nd/4.0/deed.fr) [Commons "Attribution – Pas d'utilisa](https://creativecommons.org/licenses/by-nc-nd/4.0/deed.fr)[tion commerciale – Pas de modification](https://creativecommons.org/licenses/by-nc-nd/4.0/deed.fr) [4.0 International".](https://creativecommons.org/licenses/by-nc-nd/4.0/deed.fr)

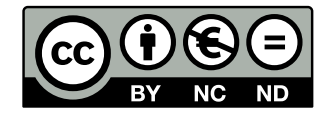

<https://creativecommons.org/licenses/by-nc-nd/4.0/deed.fr>